Radio Wave

**Absorbing Materials** 

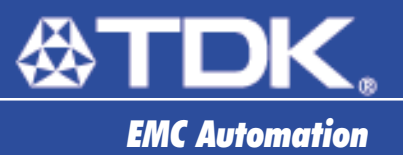

Data Shee

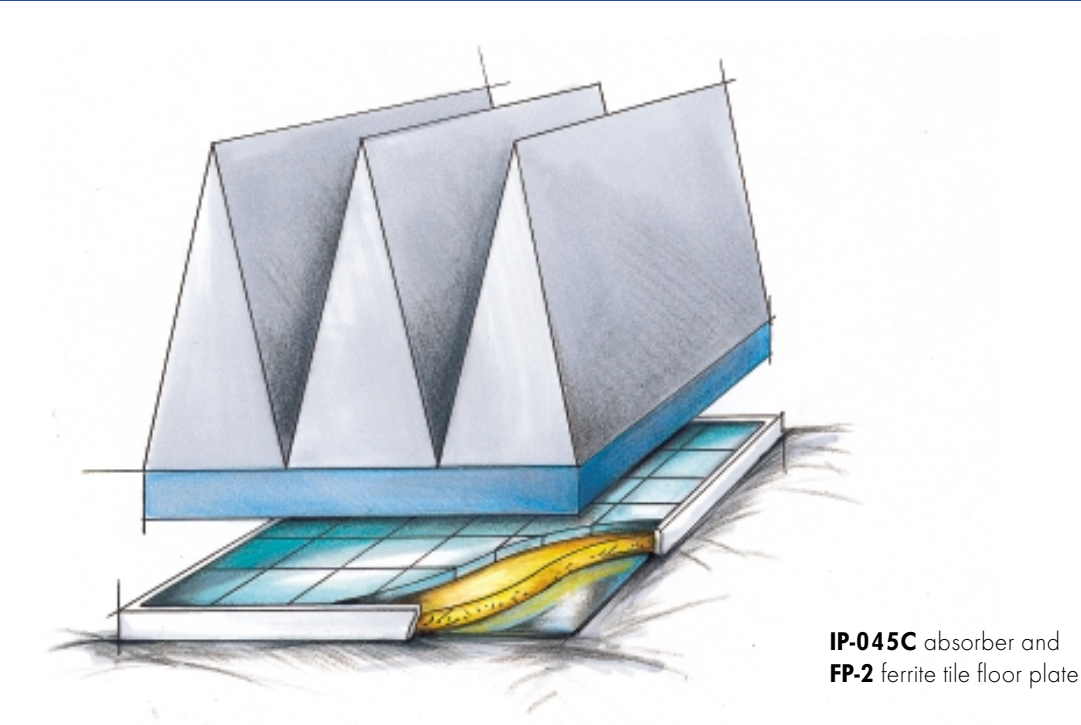

## **Ferrite Tile Floor Plate FP-2** (26 MHz - 1 GHz EMS)

TDK, the world's largest supplier of ferrite material, ferrite products and EMC components, is the leader in ferrite tile and cascade radio wave absorber technology.

The ferrite tile floor plate FP-2 is constructed from a metal base, tuned dielectric material and TDK ferrite tiles X-131 (TDK patented double layer technique). Finished with protective edges and rubber feet, FP-2 ferrite plate can be easily removed and handled.

When a full set (42 pieces) is placed on a reflective ground plane between the transmit antenna and EUT (equipment under test), the FP-2 ferrite plate converts a 3 meter/10 meter test range semi-anechoic chamber into a facility capable of performing all susceptibility and radiated immunity measurements in full

compliance with IEC 1000-4-3 in the frequency range from 26 MHz to 1 GHz.

A specially designed, stainless steel trolley (TP-21) is available for transportation and storage of the ferrite tile floor plates.

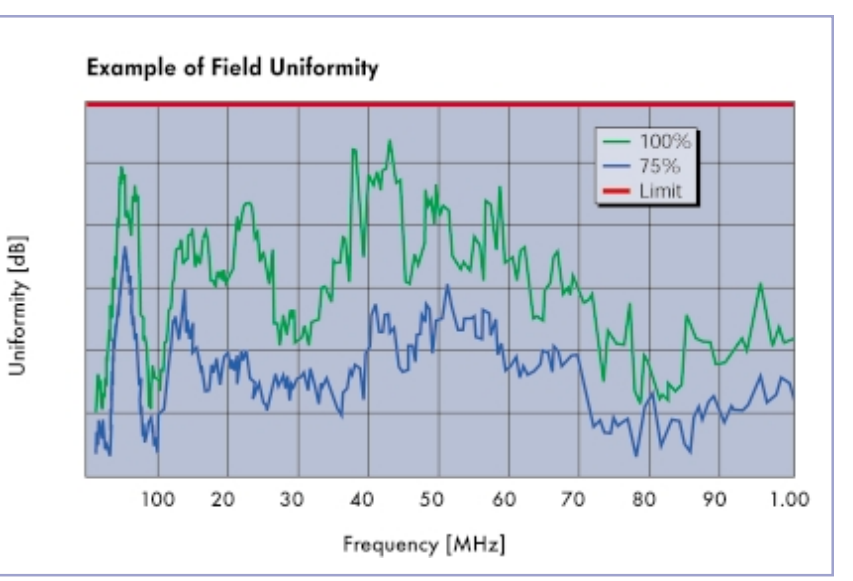

Radio Wave

## Absorbing Materials

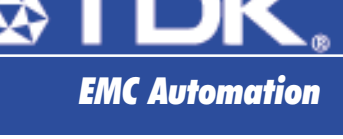

 $TP-21$ 

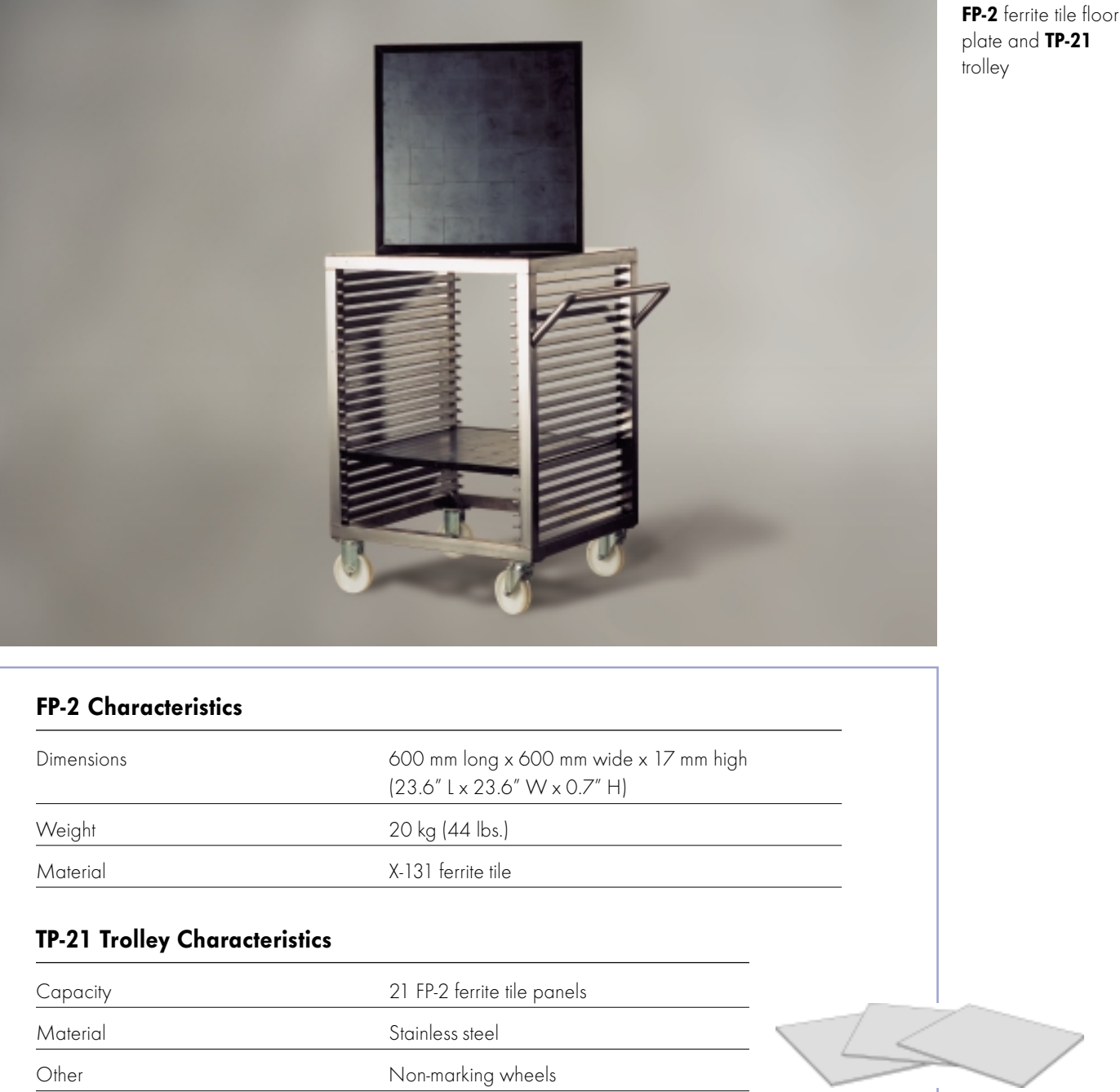

## **EMC Automation, Inc.**

1101 Cypress Creek Rd. Cedar Park, Texas 78613 USA Phone: 1-512-258-9478 x117 Fax: 1-512-258-0740 E-mail: chambers@emca.com World Wide Web: www.emc-automation.com

## **TDK Electronics Europe GmbH.**

Wanheimer Str. 57 40472 Düsseldorf, Germany Phone: +49/211-9077-139 +49/211-9077-294 Fax:

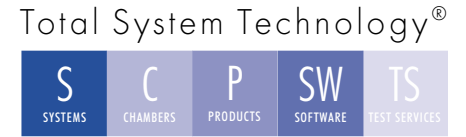